# **BCompiler GUI Crack Download [Mac/Win]**

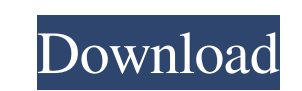

### **BCompiler GUI Free [32|64bit]**

- Encodes and obfuscates your PHP script code into executable files. - Very useful for development, testing or debugging your code. - Can easily used for distributed software. - Can be an instrument for measuring PHP compl You can easily use the compiler to make your own PHP extensions. - Compatible with PHP 5.3+ and other PHP development frameworks. PHP Code Obfuscator and encoder for PHP 5.3 and PHP 5.4 scripts. It implements a new obfusca input from the user, for example, by executing PHP scripts directly without a web server. PHP Code Obfuscator Description: - PHP Code Obfuscator'/encoder - Very easy to use - Runs on PHP 5.3 and newer versions - Compatible and Compile them into Executables SmartThief is an online PHP compiler. It can transcode and compile php scripts for Windows, Linux, and Mac OS X operating systems. It can be used to compile PHP scripts to 32-bit and 64-bi Transcode PHP Scripts and Compile them into 32-bit and 64-bit executables. - Transcode PHP Scripts for Windows, Linux, and Mac OS X. - Compile PHP scripts for Windows, Linux, and Mac OS X. - Compile PHP scripts for Windows PHP scripts to 32-bit and 64-bit executables for Windows, Linux, and Mac OS X. - Compiling PHP scripts for Windows, Linux, and Mac OS X. - Compiling PHP scripts

Becompiler GUI has an easy to use graphical user interface. It can be used for both windows and linux systems. You only need to run the executable file to use it, no installation is required. BCompiler GUI as a very useful created in PHP without making any changes to your PHP scripts. You can also use Bcompiler GUI to encrypt your PHP-scripts before sending them to users. BCompiler GUI is a very useful and easy to use PHP compiler GUI is eas can also use Bcompiler GUI to encrypt your PHP-scripts before sending them to users. For more information and reviews on Bcompiler GUI visit:Love To, To Love "Love To, To Love" (4AD single-12", Mute 1998) is a song by Brit listing "Love To, To Love" "Gladiator's Suite" References Category:1998 songs Category:1998 songs Category:1998 singles Category:4AD singlesQ: How to connect IoT devices using Node.js and MQTT? I have created a node.js app confused about how to connect devices to my node.js server. In the tutorials, I am able to get the information about the actual protocol, but not about the methodology to connect devices and messages. So, I am unable to co Cloud to Device messaging Protocol AWS IoT Core device to Cloud Messaging Protocol 09e8f5149f

#### **BCompiler GUI Crack+ Activation Code With Keygen PC/Windows**

## **BCompiler GUI Crack + Free [Latest 2022]**

[url] [b]APPLICATION FEATURES:[/b] - You can Enable/Disable all features in this programme. - Very easy to use. Just click the button and start encoding. - Encodes/Decodes PHP scripts to obfusarate them. - Supports multipl ASP, JSP, VB, C, C++, Java, Batch scripts, Javascript, C#, Perl, Python. - Supports all common scripts, such as MySQL, Oracle, PostgreSql, SQLite, ODBC, MySQL extensions, MYSQLi, PHP5, PHP4, PHP3, PEAR, APC, Zend etc. [b]W PHP compiler. - Supports multiple language. - Supports all versions of PHP. - Supports all common and popular scripts. - Supports all versions of MySQL, Oracle, PostgreSql, SQLite, ODBC drivers. - Supports all extensions f Supports all functions with return type bool. - Supports all conditions, loops, assigns, function calls. - Supports all constants, numbers, strings, arrays, objects. - Supports all PHP functions. - Supports all common func types. - Supports all major syntax. - Supports all error reporting and exception. - Supports all major and popular extensions. - Supports all major and popular libraries. - Supports all size optimizations. - Supports all R

#### **What's New In BCompiler GUI?**

Bcompiler is a open source, pure PHP compiler. Bcompiler GUI is free software released under the GNU General Public License. Bcompiler is used on hundreds of websites to encode and obfuscate PHP code, and in thousands of a execute. It uses a simple syntax and provides an alternative interface for experts and those with less experience in PHP. With Bcompiler GUI users can easily encode and obfuscate their PHP code, compile it, decompiler GUI variables - All constructs inside class and object construction, destruction, destruction, destruction, destruction, and variable declaration. \* Functions - Both static and non static function, class and function, seemes f Filesystem file operations and functions. File functions, file initialization, file text file, file read, file text file, file read, file write and file delete. \* Inline functions - Inline function call and inline function get\_class\_vars(), get\_class\_parents(), get\_defined\_functions(), get\_included\_files(), get\_included\_files(), get\_included\_files() and get\_required\_files() \* Recursion \* Iteration - For-Each, While-Loop, do-while, while and GetDependsOn, GetReturnType and GetReturnVariables. \* Common functions - Math, log, sin, cos, sinh, cosh, tan, tanh, asin, asinh, acos, acosh, atan, atanh, acos, atanh

## **System Requirements For BCompiler GUI:**

Supported operating systems: - Windows 7, Windows 8, and Windows 10 (64-bit versions only) - Mac OS X 10.6.6 and later (Intel Macs only) Supported languages: - English Tested configurations: - Dual monitors, extended deskt scrolled to the right) - Screen mirroring

<https://rednails.store/wp-content/uploads/2022/06/padrame.pdf> <https://rollercoasterfriends.be/wp-content/uploads/2022/06/lieharl.pdf> <https://thecryptobee.com/ddfilecatcher-crack-with-product-key-x64-latest-2022/> [https://rosehillwellness.com/wp-content/uploads/2022/06/Viewing\\_Network\\_Crack\\_Free\\_Registration\\_Code\\_April2022.pdf](https://rosehillwellness.com/wp-content/uploads/2022/06/Viewing_Network_Crack_Free_Registration_Code_April2022.pdf) [https://tejarahworld.com/wp-content/uploads/2022/06/Desktop\\_Spy\\_Agent\\_\\_Crack\\_\\_\\_Download\\_3264bit.pdf](https://tejarahworld.com/wp-content/uploads/2022/06/Desktop_Spy_Agent__Crack___Download_3264bit.pdf) <https://www.sernecportal.org/portal/checklists/checklist.php?clid=69308> <https://algarvepropertysite.com/your-free-registry-cleaner-crack-2022/> [https://clubnudista.com/upload/files/2022/06/bzz2CMJ6TDsiNJrzudJr\\_07\\_f4f896e33e7c3311e4f3ee411e411681\\_file.pdf](https://clubnudista.com/upload/files/2022/06/bzz2CMJ6TDsiNJrzudJr_07_f4f896e33e7c3311e4f3ee411e411681_file.pdf) <http://fantasyartcomics.com/?p=3676> <http://defisociety.com/?p=5644> <https://serv.biokic.asu.edu/ecdysis/checklists/checklist.php?clid=4816> <http://www.hjackets.com/?p=62359> <https://www.vialauretanasenese.it/funduc-software-touch-crack-with-key-x64-latest-2022/> <http://buyzionpark.com/?p=4336> <https://practicea.com/fastipscan-crack-download-for-pc-2022/> <http://kurtosh-kalach.com/chi-square-calculator-crack-win-mac/> [https://fessoo.com/upload/files/2022/06/yKNJoGbzOHAy2XngfCwI\\_07\\_f4f896e33e7c3311e4f3ee411e411681\\_file.pdf](https://fessoo.com/upload/files/2022/06/yKNJoGbzOHAy2XngfCwI_07_f4f896e33e7c3311e4f3ee411e411681_file.pdf) [https://adsocialnetwork.com/upload/files/2022/06/TITUpN5HKvVb736JNrqI\\_07\\_f4f896e33e7c3311e4f3ee411e411681\\_file.pdf](https://adsocialnetwork.com/upload/files/2022/06/TITUpN5HKvVb736JNrqI_07_f4f896e33e7c3311e4f3ee411e411681_file.pdf) <https://portal.neherbaria.org/portal/checklists/checklist.php?clid=13792> <http://www.rosesebastian.com/2022/06/07/noclone-4-3-26-crack-download/>